# **UNIVERSIDADE FEDERAL DE CAMPINA GRANDE CENTRO DE EDUCAÇÃO E SAÚDE UNIDADE ACADÊMICA DE SAÚDE CURSO DE BACHARELADO EM NUTRIÇÃO**

**WELLINGTON OLIVEIRA SANTOS** 

# **FERRAMENTA PARA PLANEJAMENTO E ADEQUAÇÃO DE CARDÁPIOS PARA USO EM COLETIVIDADE E INDIVIDUAL**

Cuité

2024

# WELLINGTON OLIVEIRA SANTOS

# **FERRAMENTA PARA PLANEJAMENTO E ADEQUAÇÃO DE CARDÁPIOS PARA USO EM COLETIVIDADE E INDIVIDUAL**

Trabalho de Conclusão de Curso apresentado à Unidade Acadêmica de Saúde da Universidade Federal de Campina Grande, como requisito obrigatório para obtenção de título de Bacharel em Nutrição, com linha específica em desenvolvimento de *software.*

Orientadora: Prof.ª Dra. Mayara Barbosa Queiroga dos Santos

Coorientador: Prof.ª Dra. Marília Ferreira Frazão Tavares de Melo

Cuité 2024

#### S237f Santos, Wellington Oliveira.

Ferramenta para planejamento e adequação de cardápios para uso em coletividade e individual. / Wellington Oliveira Santos. - Cuité, 2024. 36 f.

Trabalho de Conclusão de Curso (Bacharelado em Nutrição) - Universidade Federal de Campina Grande, Centro de Educação e Saúde, 2024.

"Orientação: Prof. Dra. Mayara Barbosa Queiroga dos Santos; Marília Ferreira Frazão Tavares de Melo".

Referências.

1. Tecnologias de informação e comunicação. 2. Nutrição. 3. Planilha. I. Melo, Marília Ferreira Frazão Tavares de. II. Título.

CDU 642.09(043)

FICHA CATALOGRÁFICA ELABORADA PELO BIBLIOTECÁRIO Msc. Jesiel Ferreira Gomes - CRB-15/256

# WELLINGTON OLIVEIRA SANTOS

# **FERRAMENTA PARA PLANEJAMENTO E ADEQUAÇÃO DE CARDÁPIOS PARA USO EM COLETIVIDADE E INDIVIDUAL**

Trabalho de Conclusão de Curso apresentado à Unidade Acadêmica de Saúde da Universidade Federal de Campina Grande, como requisito obrigatório para obtenção de título de Bacharel em Nutrição, com linha específica em desenvolvimento de *software*.

Aprovado em \_\_\_ de\_\_\_\_\_\_\_\_\_\_\_\_ de \_\_\_\_\_\_.

# BANCA EXAMINADORA

# Prof.ª Dra. Mayara Barbosa Queiroga dos Santos Universidade Federal de Campina Grande Orientadora

\_\_\_\_\_\_\_\_\_\_\_\_\_\_\_\_\_\_\_\_\_\_\_\_\_\_\_\_\_\_\_\_\_\_\_\_\_\_\_\_\_\_\_\_\_\_\_\_\_\_\_\_\_\_\_\_\_\_\_\_

Prof.ª Dra. Marília Ferreira Frazão Tavares de Melo Universidade Federal de Campina Grande Examinadora

\_\_\_\_\_\_\_\_\_\_\_\_\_\_\_\_\_\_\_\_\_\_\_\_\_\_\_\_\_\_\_\_\_\_\_\_\_\_\_\_\_\_\_\_\_\_\_\_\_\_\_\_\_\_\_\_\_\_\_\_

Ma. Jaqueline Costa Dantas Examinador

\_\_\_\_\_\_\_\_\_\_\_\_\_\_\_\_\_\_\_\_\_\_\_\_\_\_\_\_\_\_\_\_\_\_\_\_\_\_\_\_\_\_\_\_\_\_\_\_\_\_\_\_\_\_\_\_\_\_\_\_

### **AGRADECIMENTOS**

Primeiramente, gostaria de expressar minha profunda gratidão a Deus. Que me deu força e fé para acreditar em mim mesmo.

Ao meu pai, meu herói, que nos momentos em que eu duvidava de mim mesmo, ele esteve lá para me encorajar e me lembrar que eu era capaz.

Aos meus estimados professores e o campus, cujo conhecimento e orientação foram essenciais para o crescimento do meu conhecimento.

À medida que estou chegando ao fim desta jornada, carrego comigo não apenas o conhecimento adquirido, mas também o calor e o apoio daqueles que estiveram ao meu lado. Que minhas palavras de agradecimento que expressem apenas uma fração da gratidão que sinto em meu coração, cheguem até vocês.

Wellington Oliveira Santos

#### **RESUMO**

A utilização de Tecnologias por alunos e professores tem sido reconhecida por sua capacidade de tornar o processo de aprendizagem mais participativo e integrado, permitindo um alto grau de interatividade. O incentivo ao uso de aplicativos digitais pelos alunos tem o potencial de criar ambientes que propiciem a construção do conhecimento pelos estudantes, sendo frequentemente uma forma mais atrativa de aprender. Nesse contexto, o uso de planilhas eletrônicas vem sendo cada vez mais adotado no processo de formação acadêmica de estudantes de Nutrição. O presente estudo teve como objetivo desenvolver uma planilha eletrônica para planejamento de cardápio para coletividade sadia na faixa etária adulta. A planilha foi desenvolvida no *software* Microsoft Excel® 2019 e foi composta por sete abas: Aba de "cálculo de VET médio", "DADOS ENERGÉTICOS", "CARDÁPIO", "NDPCAL", "MEDIDAS CASEIRAS", "BANCO DE ALIMENTOS", contendo alimentos dos bancos de dados (TACO, POF, TBCA), totalizando mais de 8.000 alimentos, Aba com lista de compras e NPCAL%. A planilha representa um instrumento prático e gratuito para elaboração e análise de dietas. Foi projetada para permitir o registro e acompanhamento de informações relevantes para a prática profissional de nutricionistas, incluindo dados de pacientes, planos alimentares e análises nutricionais. Embora não tenha havido teste em sala de aula com a planilha finalizada ou vivência em nutrição clínica, a planilha foi desenvolvida com base em conhecimentos teóricos sólidos e consultas a profissionais da área. A aplicação prática da planilha pode beneficiar nutricionistas ao facilitar a organização e análise de dados, contribuindo para a melhoria dos serviços prestados.

**Palavras-chaves:** Tecnologias de Informação e Comunicação, Nutrição, Planilha.

#### **ABSTRACT**

The use of Technologies by students and teachers has been recognized for its ability to make the learning process more participatory and integrated, allowing a high degree of interactivity. Encouraging the use of digital applications by students has the potential to create environments that encourage the construction of knowledge by students, often being a more attractive way of learning. In this context, the use of electronic spreadsheets has been increasingly adopted in the academic training process of Nutrition students. The present study aimed to develop an electronic spreadsheet for menu planning for healthy adults in the adult age group. The spreadsheet was developed in Microsoft Excel® 2019 software and was composed of seven tabs: "average VET calculation" tab, "ENERGY DATA", "MENU", "NDPCAL", "HOME MEASUREMENTS", "FOOD BANK", containing foods from databases (TACO, POF, TBCA), totaling more than 8,000 foods, Tab with shopping list and NPCAL%. The spreadsheet represents a practical and free tool for preparing and analyzing diets. It was designed to allow the recording and tracking of information relevant to the professional practice of nutritionists, including patient data, eating plans and nutritional analyses. Although there was no classroom testing of the finished spreadsheet or experience in clinical nutrition, the spreadsheet was developed based on solid theoretical knowledge and consultation with professionals in the field. The practical application of the spreadsheet can benefit nutritionists by facilitating the organization and analysis of data, contributing to the improvement of the services provided.

**Keywords**: Information and Communication Technologies, Nutrition, Spreadsheet.

## **LISTA DE ABREVIATURAS E SIGLAS**

**TACO**: Tabela Brasileira de Composição de Alimentos **POF**: Pesquisa de orçamentos familiares **TBCA**: Tabela Brasileira de Composição de Alimentos **NPCAL%**: Percentual fornecido pela proteína líquida em relação ao Valor Energético Total **CFN**: Conselho Federal de Nutricionistas **ASBRAN**: A Associação Brasileira de Nutrição **SICNUT**: Manual Orientativo de Sistematização do Cuidado de Nutrição **PCN**: Processo de Cuidado Nutricional **VBA**: Visual Basic para Aplicações **IMC**: Índice de Massa Corporal **RCQ**: Relação Cintura-Quadril **PAT**: Programa de Alimentação do Trabalhador

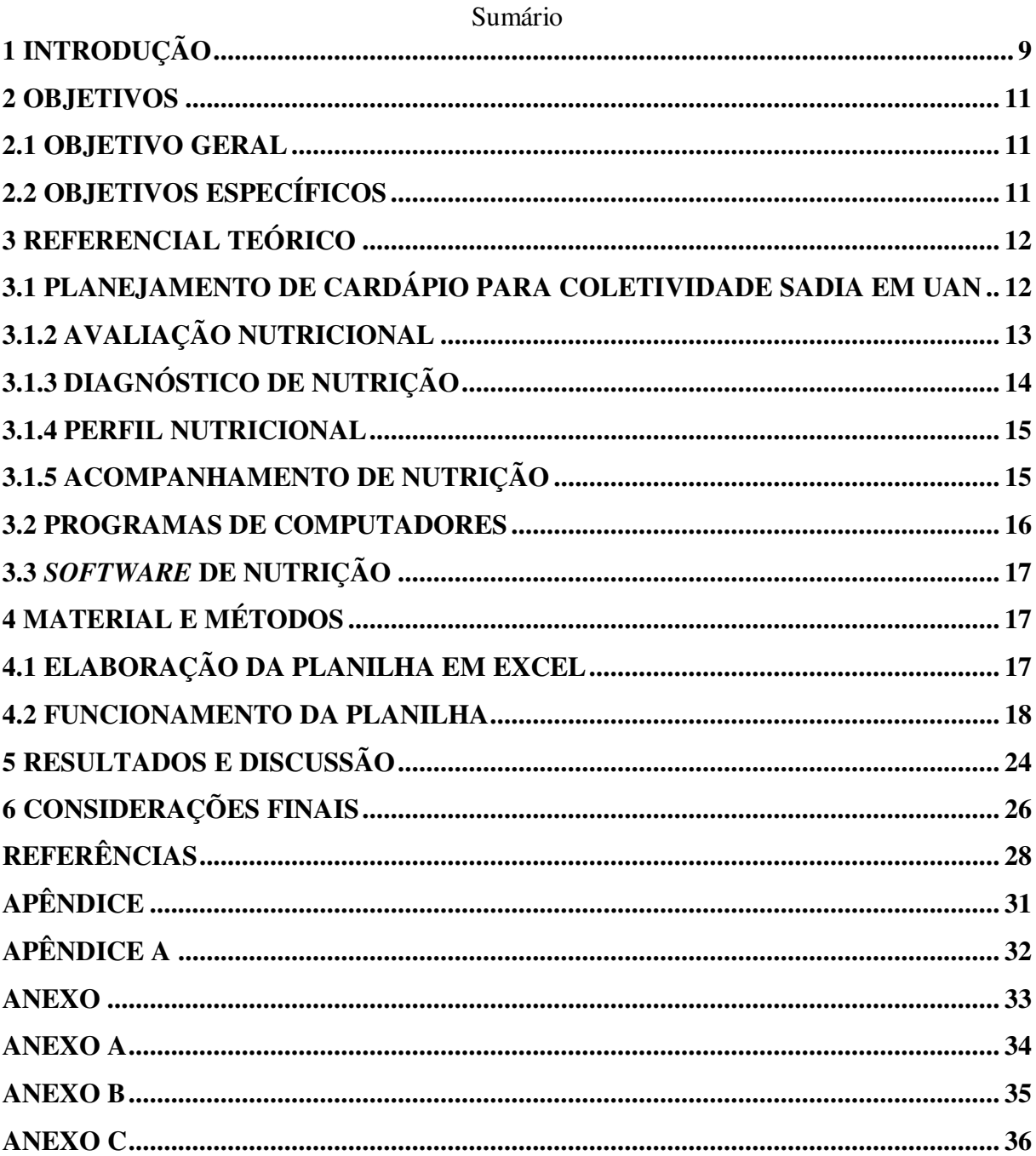

# **1 INTRODUÇÃO**

A utilização de Tecnologias por alunos e professores torna o processo de aprendizagem mais participativo e integrado, permitindo um alto grau de interatividade. O incentivo ao uso de aplicativos digitais por alunos, é capaz de criar ambientes que propiciem a construção do conhecimento pelos estudantes, sendo muitas vezes uma forma mais atrativa de aprender. Além disso, o uso de recursos digitais voltados à Nutrição coloca o aluno em contato com conceitos e aplicações que serão utilizados durante sua vida profissional (Mesquita, 2022).

Sendo assim, percebe-se que as ferramentas offline, *softwares* ou programas de nutrição oferecem diversos benefícios, tais como: confiabilidade dos cálculos, economia de tempo, facilidade na busca de informações, armazenamento de dados, além de permitir calcular rapidamente o gasto energético total (Nakata, Camargo, 2021). A utilização da tecnologia é recurso com potencial para facilitar a coleta, acompanhar a evolução do paciente e utilização de dados de forma eficiente (Mangunkusumo et al., 2005).

No contexto prático da Nutrição, o nutricionista tem se beneficiado do uso de *softwares* e planilhas eletrônicas para facilitar a prática clínica, reduzindo o tempo gasto com cálculos e análises de planos alimentares (Mesquita, 2022). O avanço e difusão do uso das tecnologias de informação e comunicação na área de nutrição, as quais são utilizadas como ferramentas de educação em saúde, de registro e de informação em saúde, além de apoiar a tomada de decisões clínicas por profissionais e serviços de saúde. Esses avanços permitem melhorias nos padrões de saúde, nutrição e qualidade de vida das populações que se beneficiam dessas tecnologias, além de aprimorar o sistema de gestão de serviços de saúde, de gerar economia financeira e de tempo (Curioni; Brito; Boccolini.2013).

Atualmente existem diversos *softwares* de suporte à nutricionista, dentre eles: DietBox, WebDiet, DietWin, AvaNutri, DietPro, EasyNutri, Virtual Nutri e NutWin. No entanto, tais *softwares* são pagos e requerem formação técnica bem estabelecida para elaborar e analisar cardápios. Em alguns há presença frequente de erros quanto às unidades de medidas, divergências quanto aos valores de nutrientes presentes nos alimentos, demora na análise dos alimentos, layout de difícil entendimento e ausência de alguns alimentos (Mesquita, 2022).

O contato com ferramentas de apoio, planilhas offline, programas e/ou *softwares* são pouco utilizados durante o percurso acadêmico na qual são mais explorados o aprendizado por meio de cálculos e planejamentos de forma manual. No entanto, com os avanços tecnológicos

e a necessidade de agilidade e aproveitamento de tempo torna-se indispensável a necessidade de implantação de metodologias didático-pedagógicas contextualizadas com as atuações práticas de um nutricionista. A falta de metodologias que utilizem a tecnologia no ensino pode ser explicada devido ao alto custo dos programas disponíveis no mercado, que são direcionados, normalmente, para o profissional (Nakata; Camargo, 2021). As planilhas possibilitam inserir fórmulas que realizam cálculos automaticamente, permitindo que a atenção esteja voltada para a construção do procedimento relacionado a solucionar o problema, além de possibilitar a análise dos resultados.

O desenvolvimento de planilhas que possuem um menor custo de desenvolvimento pode aproximar o graduando da realidade do profissional nutricionista, capacitando-o para o uso do sistema computacional presente na área da nutrição e auxiliar durante as aulas/disciplinas em que são necessários os cálculos de macro e micronutrientes, gasto energético, taxa metabólica basal, antropometria, entre outros (Nakata; Camargo, 2021).

O trabalho em questão reveste-se de significativa importância por auxiliar para formação acadêmica e profissional do nutricionista. A criação e utilização de uma planilha eletrônica offline facilitará os procedimentos de cálculos de estimativas de calorias, distribuição de macronutrientes, micronutrientes (sódio e fibra) e planejamento de dietético de forma mais ágil e promovendo assim uma maior acessibilidade a serviços de qualidade na área da nutrição clínica e na área de gestão e planejamento de cardápios para coletividade de unidades de alimentação e nutrição. A integração das tecnologias da informação e comunicação no contexto acadêmico da Nutrição representa um passo importante para preparar os futuros profissionais com as ferramentas necessárias para sua prática. Portanto, a busca por soluções mais acessíveis e adaptadas ao ambiente acadêmico pode contribuir significativamente para a formação dos estudantes, capacitando-os para utilizar eficazmente a tecnologia em sua futura carreira como nutricionistas.

Desta forma, o presente estudo teve como objetivo criar uma planilha eletrônica para a elaboração de planos alimentares e cálculos antropométricos para indivíduos e coletividades. A intenção é que essa ferramenta sirva como um recurso pedagógico valioso para alunos, professores e profissionais nutricionistas.

# **2 OBJETIVOS**

# **2.1 OBJETIVO GERAL**

Elaborar planilha de funcionamento off-line para planejamento de cardápios para coletividade sadia na faixa etária adulta

# **2.2 OBJETIVOS ESPECÍFICOS**

- Listar itens relevantes e importantes para o planejamento de cardápio e avaliação antropométrica.
- Criar planilha com função de calcular necessidades calóricas e distribuição das calorias por refeições
- Elaborar comandos para realização de cálculos antropométricos, adequação, IMC, RCQ, porcentagem de gordura e classificação de estado nutricional;
- Realizar comparação das funcionalidades da Planilha com software s e sites de uso para nutrição

# **3 REFERENCIAL TEÓRICO**

# **3.1 PLANEJAMENTO DE CARDÁPIO PARA COLETIVIDADE SADIA EM UAN**

A Unidade de Alimentação e Nutrição (UAN) é definida como um conjunto de áreas com a finalidade de operacionalizar o provimento nutricional de coletividades. Constitui-se de um serviço organizado, englobando uma sequência ou sucessão de atos destinados a fornecer refeições balanceadas dentro dos padrões dietéticos e higiênicos sob ponto de vista sanitário, desde a produção até a distribuição dos alimentos, propondo ainda, atender às necessidades nutricionais de seus clientes, de forma a se ajustar aos limites financeiros da instituição (Abreu; Spinelli; Pinto, 2019). O profissional nutricionista, no exercício de suas atribuições em UAN, segundo a Resolução nº 600/2018, do Conselho Federal de Nutricionistas (CFN), tem função de 21 coordenar, planejar, organizar, dirigir, realizar compras, supervisionar e avaliar os serviços de alimentação e nutrição, além de atuar gestão de pessoas, assistência e educação nutricional para coletividade ou indivíduos sadios ou enfermos em instituições públicas e privadas (CFN, 2018).

Bitello (2013, apud Silva, 2023, p. 21) enfatiza que no momento da elaboração dos cardápios, é preciso respeitar as necessidades nutricionais em relação a cada grupo básico de alimentos, favorecendo a obtenção do equilíbrio desejado de nutrientes. Além disso, devem-se levar em consideração os gêneros disponíveis no mercado, o padrão de qualidade das mercadorias na indústria e no momento da entrega, bem como considerar preparações adequadas e que respeitem a preferência do cliente.

São José (2015, apud Abreu; Spinelli; Zanardi, 2009; Silva, 2023, p. 19) definem a UAN como um conjunto de áreas que visa operacionalizar o fornecimento de uma alimentação adequada para coletividades, atendendo uma clientela definida e podendo ser estabelecidas em complexos industriais, empresas ou escolas, sob diversas formas de gerenciamento. Portanto, têm como objetivo administrar o desenvolvimento de métodos, sob supervisão técnica de um nutricionista, que deve garantir segurança alimentar para consumo fora do lar, com o intuito de contribuir para manter ou recuperar a saúde de coletividades desde a produção até a distribuição de refeições adequadas (Resende; Quintão, 2016)".

Para esse fim, de acordo com Antunes (2020), o planejamento de cardápios deve estar embasado nas Leis da Nutrição, ou seja:

- LEI DA QUANTIDADE: a dieta deve fornecer diariamente ao indivíduo a quantidade de alimentos necessária ao funcionamento do organismo, à preservação da espécie e manutenção da saúde.
- LEI DA QUALIDADE: os alimentos devem ser fornecidos no grau de maturação adequado, ser isentos de contaminação de qualquer espécie e ser armazenados sob condições específicas e consumidos sob condições adequadas de higiene, ainda apresentando a preservação de seus componentes nutricionais.
- LEI DA HARMONIA: esta característica diz respeito ao equilíbrio que deve haver no consumo de alimentos, a fim de fornecer os nutrientes em distribuição proporcional para o equilíbrio entre eles.
- LEI DA ADEQUAÇÃO: dieta deve ser adequada ao indivíduo, levando-se em consideração: peso, altura, idade, gênero, gasto energético, clima, disponibilidade de alimentos, condições socioeconômicas e culturais do povo, estado fisiológico do indivíduo e ao tipo de coletividade.

As UANs devem se preparar para ofertar cardápios com aspectos culturais e sensoriais coerentes com seu público-alvo. O incentivo ao consumo de alimentos regionais como forma sustentável de promoção da saúde é apresentado com o objetivo de fornecer alimentos de alto valor nutritivo, fácil acesso e baixo custo. A aceitação sensorial de preparações sempre norteou as ações das UANs e traz a tarefa complexa de unificar ações de promoção da qualidade nutricional e sensorial no planejamento de cardápios (Antunes, 2020).

Além das características da clientela, devem ser analisados antes da decisão de preparações a serem servidas aspectos como: condições operacionais (número de funcionários; qualificação da mão de obra; equipamentos e utensílios disponíveis), mercado fornecedor, objetivos da empresa e orçamento disponível. Dessa forma, no planejamento de cardápio, deve haver seleção de alimentos e preparações de forma a se obter uma refeição equilibrada e agradável, respeitando-se hábitos e preferências alimentares e ainda objetivando a racionalização no uso dos recursos envolvidos para obtenção de maior eficiência (Antunes, 2020).

# **3.1.2 AVALIAÇÃO NUTRICIONAL**

 A avaliação nutricional é uma etapa fundamental no Programa de Alimentação do Trabalhador (PAT), pois permite identificar o estado nutricional dos trabalhadores e direcionar as refeições oferecidas de acordo com suas necessidades. Este é um processo contínuo e dinâmico que envolve a coleta de dados e informações, bem como o monitoramento constante do estado do paciente/cliente, comparando-os com parâmetros específicos. Após a coleta dos dados de avaliação do estado nutricional, estes são comparados com padrões de normalidade estabelecidos para cada população específica. Esta avaliação fornecerá a base para o diagnóstico nutricional, que é a próxima etapa no processo de cuidado nutricional e está baseada em quatro domínios: história nutricional e dietética, dados antropométricos e composição corporal, dados bioquímicos e exames médicos, exame com enfoque nutricional e história clínica e social (ASBRAN, 2014; Bueche et al. 2008; Hammond et al., 2014; Doina; Laura, 2015; Ciora et al., 2018).

# **3.1.3 DIAGNÓSTICO DE NUTRIÇÃO**

 O propósito central do diagnóstico nutricional é identificar um problema nutricional presente que necessita de intervenção pelo nutricionista. Uma vez coletados os dados da avaliação do estado nutricional, esses dados são agrupados, analisados e sintetizados. Este processo resultará nas categorias de diagnósticos nutricionais, a partir das quais será possível formular um diagnóstico nutricional específico. As categorias incluem ingestão de alimentos e componentes, informações sobre problemas clínicos de nutrição e o comportamento nutricional do paciente/cliente (Lacey; Pritchett; 2003; Bueche et al., 2008).

Cada categoria tem classes, subclasses e itens, com características que contribuem para a saúde nutricional. A maioria dos diagnósticos em nutrição está no domínio (categoria) de ingestão, que é o mais específico para o nutricionista.

É importante distinguir o diagnóstico nutricional do diagnóstico médico, que pode ser definido como uma doença ou uma síndrome relacionada a um órgão específico ou sistema corporal (Lee, 2005). O diagnóstico nutricional refere-se às condições nutricionais do paciente/cliente ou grupo de indivíduos e aos problemas que o nutricionista pode identificar com base nos dados e informações coletadas, organizadas e analisadas.

Assim, ao analisar os dados coletados a partir da avaliação do estado nutricional, é possível apresentar diagnósticos nutricionais corretos e, dessa forma, definir metas realistas, selecionar intervenções apropriadas e acompanhar a evolução do paciente/cliente em sua busca pelas metas definidas (Chen et al., 2012).

#### **3.1.4 PERFIL NUTRICIONAL**

Segundo Abreu, Spinelli e Pinto (2016, apud Torres, 2021), as Unidades de Alimentação e Nutrição (UAN) podem ser definidas como locais direcionados para a produção e distribuição de alimentos equilibrados em nutrientes, de acordo com o perfil de seus comensais e têm como principal objetivo garantir a saudabilidade, sob o olhar nutricional, e a segurança higiênica-sanitária das refeições."

O PAT compreende uma iniciativa do governo em parceria com empresas para melhorar o perfil nutricional de trabalhadores de baixa renda através de distribuições de refeições ou cestas básicas e educação nutricional. A fim de garantir ao trabalhador adequada nutrição para melhoria do bem-estar, saúde e, por consequência, produtividade (MTE, 2006).

O programa apresenta algumas determinações para o cumprimento deste objetivo, como exigências nutricionais para a quantidade de quilocalorias, carboidratos, proteínas, gorduras saturadas e totais, fibras, sódio e percentual proteico-calórico diárias e distribuído por refeição, além de determinar quantidades mínimas diárias de frutas e verduras (MTE, 2006).

### **3.1.5 ACOMPANHAMENTO DE NUTRIÇÃO**

O acompanhamento de nutrição é uma etapa fundamental para verificar a resposta à intervenção de nutrição que foi definida de acordo com o diagnóstico nutricional, além da redefinição de novos diagnósticos e objetivos. Para tanto, é necessário determinar o progresso da intervenção de nutrição, rever o estado nutricional e realizar comparações com a avaliação realizada inicialmente e as metas propostas (Springer, 2021; Academy of Nutrition and Dietetics, 2017).

Os indicadores avaliados são aqueles indicados durante a etapa do diagnóstico nutricional, considerando as alterações que esse possa sofrer e a necessidade de solicitação de novos exames laboratoriais. O acompanhamento de nutrição está baseado em quatro categorias (domínios) e visa verificar os resultados da história nutricional e dietética, dos dados antropométricos e composição corporal, dos dados bioquímicos e exames médicos e exame físico com enfoque nutricional (Springer, 2021; Academy of Nutrition and Dietetics, 2017).

É importante ressaltar que o acompanhamento de nutrição deve ser considerado durante a etapa de avaliação, quando da determinação do diagnóstico e intervenção de nutrição. Isso permitirá a redefinição de novos diagnósticos e objetivos, além da verificação do progresso da intervenção de nutrição (Largura, 2017).

# **3.2 PROGRAMAS DE COMPUTADORES**

A utilização de tecnologias da informação é uma realidade predominante no Brasil em diversas áreas do mercado, sendo essencial para o desenvolvimento com êxito de vários profissionais. Programas de computadores, também chamados de *softwares*, são definidos como todo o escrito que se destina ao processamento de dados, compreendendo o conjunto de instruções dotados para o citado fim. Ou seja, é um conjunto de instruções capaz de realizar determinada tarefa ou resultado (Wachowicz, 2012). Os programas podem ser divididos em *softwares* gerais, onde eles são utilizados para executarem tarefas específicas, dentre eles está a suíte de escritório, como, editores de texto, planilhas eletrônicas e editores de apresentações. Outro exemplo são os aplicativos mobile, direcionados a serem executados sob dispositivos móveis, como os smartphones e tablets. Esses programas podem ser produzidos em variadas linguagens de programação, que são utilizadas como meio de comunicação entre o humano e o processamento da máquina. Desta forma, a linguagem nada mais é do que regras semânticas e sintáticas que os programadores utilizam para codificar instruções de um programa ou algoritmo de programação (Sebesta, 2011).

As linguagens de programação mais utilizadas atualmente são Java, Python e Java Script. Java é uma linguagem de programação orientada a objetos, que é amplamente utilizada para desenvolvimento de aplicativos móveis e web. Python é uma linguagem de programação de alto nível, fácil de aprender e com uma sintaxe clara e concisa. É usada em uma ampla variedade de aplicações, desde análise de dados até inteligência artificial. Java Script é uma linguagem de programação interpretada, que é usada principalmente para criar páginas da web interativas e dinâmicas (Microsoft. 2023).

Embora a VBA seja menos atual do que as linguagens mencionadas acima, ela ainda é amplamente utilizada para desenvolver programas que controlam o Excel. A VBA é uma linguagem de programação baseada em macros que permite a automação de tarefas repetitivas no Excel. A Microsoft oferece documentação detalhada sobre a VBA, incluindo conceitos básicos, tarefas comuns e referência da linguagem (Microsoft. 2023).

### **3.3** *SOFTWARE* **DE NUTRIÇÃO**

A avaliação nutricional é uma área que conta com uma série de *softwares* que visam otimizar o trabalho dos profissionais nutricionistas, tanto na prática clínica quanto na realização de estudos epidemiológicos. A maioria desses programas dispõe de ferramentas para avaliação antropométrica, dietética, clínica e de exames laboratoriais, atendendo às necessidades para a prática clínica. No entanto, muitos *softwares* apresentam deficiências em relação ao estudo das populações, onde permitem analisar dados oriundos de estudos epidemiológicos (Fisberg, 2009).

Muitos *softwares* não permitem um controle efetivo sobre o banco de dados de alimentos e medidas caseiras. Em alguns casos, é necessário enviar o material do usuário, como os alimentos e medidas caseiras próprias, para a empresa responsável para poder adicioná-lo ao programa, comprometendo a otimização da análise de dados de consumo alimentar (Deram, 2020).

# **4 MATERIAL E MÉTODOS**

### **4.1 ELABORAÇÃO DA PLANILHA EM EXCEL**

 Para o desenvolvimento da planilha, inicialmente foi realizado levantamento de todos os itens importantes para a avaliação antropométrica, desde as variáveis às fórmulas para cálculo das necessidades calóricas de um grupo de indivíduos de acordo com faixa etária do adulto. Assim como, foram listadas todas as informações necessárias para o planejamento de cardápios como: tabela de composição nutricional, medidas caseiras, e fórmulas para análise de adequação dos cardápios e cálculos de custos de refeições.

 A elaboração da planilha foi conduzida utilizando a linguagem de programação Visual Basic for Applications (VBA), que representa uma implementação do Visual Basic (VB) integrada aos programas do Microsoft® Office. O banco de dados foi criado no Excel® versão 2019, tornando-se um produto independente que pode ser adotado por qualquer empresa e incorporado às suas aplicações.

A interface foi desenvolvida por meio da combinação de formulários criados com o VB e planilhas do Excel®. A escolha pelo VBA foi motivada principalmente pelo conhecimento prévio do desenvolvedor nessa linguagem, além da facilidade em trabalhar com dados em planilhas, permitindo a manipulação de objetos e a realização simplificada de cálculos complexos. No entanto, uma desvantagem é a dependência do funcionamento do *software* em relação ao Microsoft® Office.

A planilha que desenvolvida possibilita realizar cálculos de necessidades energéticas, cálculos antropométricos com base no Índice de Massa Corporal (IMC), quantificar e adequar os macronutrientes e micronutrientes de um plano alimentar. Além disso, ela conta com um banco de dados que inclui a composição nutricional de alimentos de diversas tabelas, como TACO (Tabela brasileira de composição alimentar), POF (Pesquisa de orçamentos familiares) e TBCA (Tabela brasileira de composição alimentar), proporcionando uma vasta lista de alimentos.

#### **4.2 FUNCIONAMENTO DA PLANILHA**

A planilha possui uma interface de fácil utilização, sendo intuitiva e autoexplicativa. Ela apresenta um menu fixo de botões que permite uma navegação rápida entre as diferentes seções. Os itens foram organizados com base nos elementos que compõem a avaliação do estado nutricional, incluindo aspectos antropométricos e dietéticos.

A ferramenta é compatível com computadores que possuem a suíte do Microsoft® Office 2013 ou versões superiores instaladas, uma vez que requer o Excel® e a linguagem de programação VBA para funcionar. Foram utilizadas diversas funções, como; SE, PROCV, CONT.SES, SEERRO, MEDIASES, SOMA e validação de dados, para garantir a eficácia e funcionalidade da planilha.

A tela inicial do programa apresenta a seção "CÁLCULO DO VET MÉDIOVET", onde estão contidas as áreas referentes a "Sexo", "Peso", "Altura", "Índice de Massa Corporal (IMC)", "Profissão", "Nível de Atividade Física" e o "VET médio" (Valor Energético Total médio) para a coletividade, já de forma mais individualizada existem as colunas com "Cintura", "Quadril", "RCQ" (Relação Cintura-Quadril), "Dobras Cutâneas", para um acompanhamento mais preciso (figura 1). Ao inserir essas informações, a planilha calcula as necessidades energéticas individuais de cada indivíduo. Quando são inseridos dois ou mais

indivíduos, a planilha calcula a média das necessidades energéticas entre eles e, em seguida, faz a média dessas necessidades, gerando um valor médio dos dados inseridos.

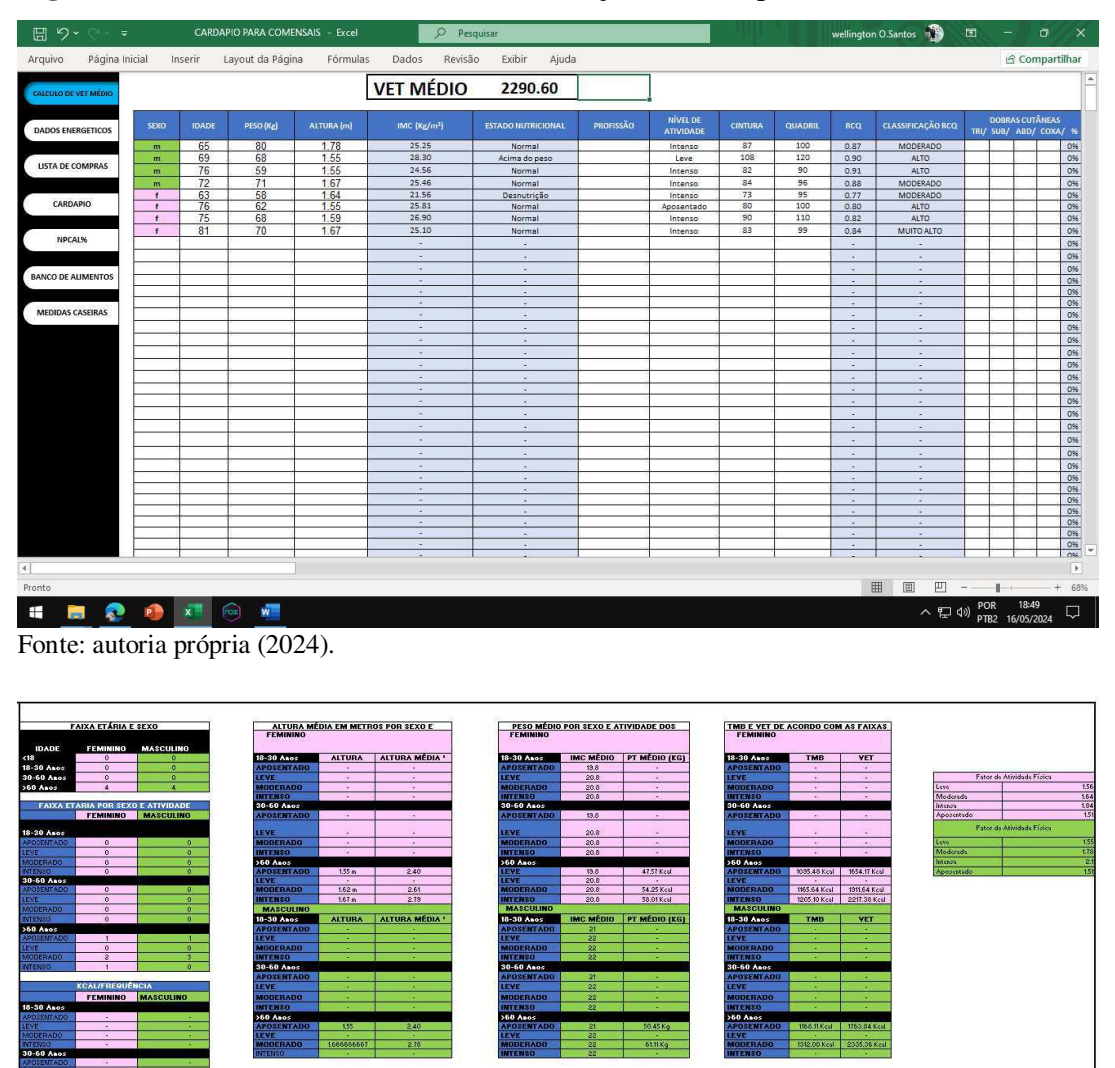

**Figura 1 -** Tela inicial da Planilha de elaboração de cardápios.

Na figura 2, está a seção de "Dados energéticos" da planilha, está apresentada uma análise detalhada da distribuição dos macronutrientes ao longo dos dias e por refeições, bem como as referências dos valores mínimos recomendados de micronutrientes para homens e mulheres entre 19 e 70 anos. A divisão dos macronutrientes permite uma avaliação precisa da ingestão nutricional em diferentes momentos do dia, enquanto as referências dos micronutrientes essenciais contribuem para garantir a adequação da dieta em termos de

<sup>8,769.92</sup> Kcsl Fonte: autoria própria (2024).

nutrientes essenciais, promovendo assim a manutenção da saúde e prevenção de deficiências nutricionais.

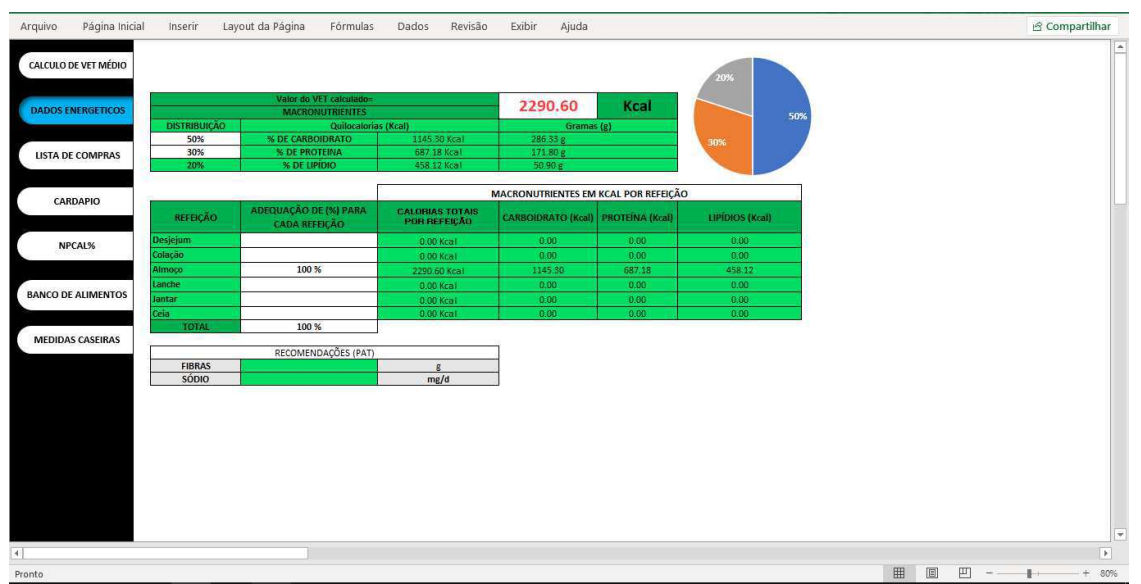

**Figura 2 -** Dados Energéticos e Recomendação de Micronutrientes

A aba "Lista de Compras" foi desenvolvida para simplificar a organização e o planejamento das compras, proporcionando uma lista de itens com cálculos automáticos para auxiliar na estimativa dos custos e no controle do orçamento (figura 3). Esta seção oferece as seguintes funcionalidades:

**Lista de Itens:** Na primeira coluna, é possível criar uma lista dos itens que precisam ser comprados. Novos itens podem ser adicionados conforme necessário, bastando digitar o nome do item na próxima linha em branco.

**Peso Líquido:** Na segunda coluna, encontra-se o peso líquido do alimento que será utilizado nas receitas.

**Fator de Correção:** Na terceira coluna, está o fator de correção, essencial para determinar o peso bruto do alimento a ser comprado.

**Peso Bruto:** Na quarta coluna, é realizado o cálculo do peso bruto do alimento necessário para o cardápio.

**Comensais por Dia:** Na quinta coluna, há uma célula reservada para digitar o número de pessoas que farão as refeições diariamente.

**Número de Dias para Cada Cardápio:** Na sexta coluna, é indicado o número de dias que os alimentos serão repetidos no cardápio.

Fonte: autoria própria (2024).

**Contagem de Unidades de Embalagem:** Na sétima coluna, ocorre a conversão de alimentos que não correspondem a 1 kg no momento da compra.

**Quantidade Total:** Na oitava coluna, é apresentado o peso bruto total a ser comprado.

**Custo Unitário:** Na nona coluna, está registrado o valor por quilo do alimento.

**Custo Total:** Na décima coluna, é indicado o valor total do peso bruto de cada alimento, e ao final está o total da soma dos produtos o custo por refeição e gasto diário do prato.

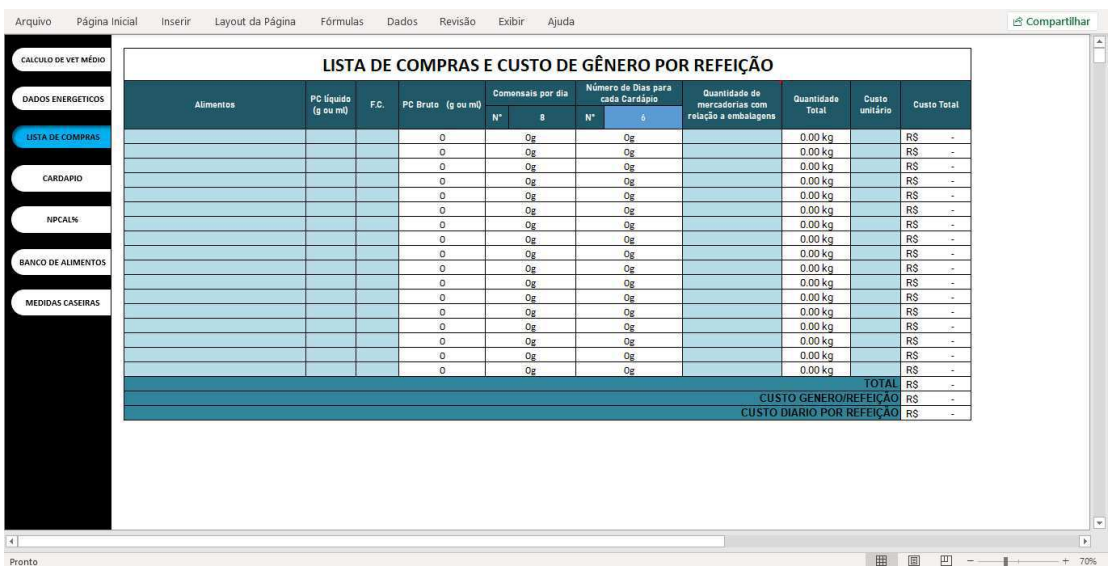

#### **Figura 3 -** Lista de compras.

Fonte: autoria própria (2024).

A aba "Cardápio" na planilha está estruturada de acordo com as refeições diárias, contemplando o desjejum, o lanche da manhã, o almoço, o lanche da tarde, o jantar e a ceia. Esta parte foi uma adaptação do designer da planilha de "Cálculo de Necessidade Nutricional e Planejamento de Cardápios das Disciplinas Nutrição e Ciclo de Vida.", com a diferença que está separada por refeição e adaptada para coletividade sadia. Esta seção oferece praticidade ao usuário, dispondo de duas colunas para organização:

Na primeira coluna, é possível inserir o número correspondente ao alimento encontrado no banco de alimentos. Essa numeração facilita a identificação dos itens e sua posterior consulta para obter informações detalhadas sobre cada alimento.

Na terceira coluna, é reservado o espaço para inserir o peso das medidas caseiras que serão utilizadas para elaborar as receitas. Essa abordagem permite uma gestão precisa dos ingredientes necessários para cada refeição, contribuindo para o planejamento e a execução eficiente do cardápio.

Dessa forma, a aba "Cardápio", proporciona uma organização clara e funcional das refeições diárias, integrando informações sobre os alimentos e as medidas necessárias para prepará-los, simplificando assim o processo de elaboração e acompanhamento das refeições planejadas (Figura 4).

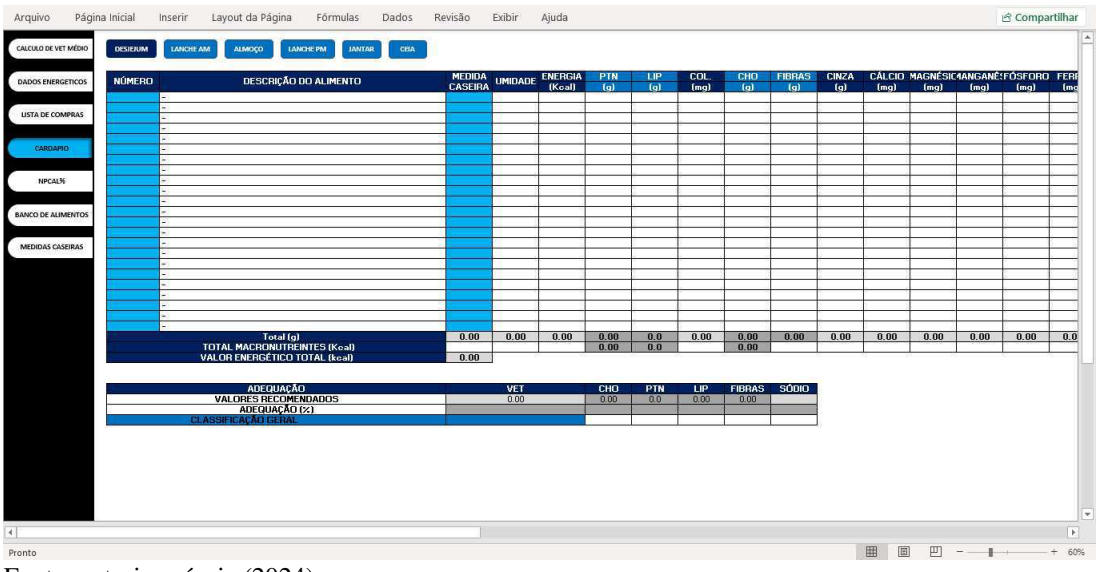

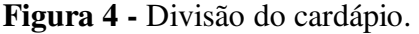

Fonte: autoria própria (2024).

Na opção NDPCal da planilha, os usuários podem visualizar o valor percentual do VCT (Valor Calórico Total) de uma dieta ou refeição expresso na forma de proteína utilizável. Esse cálculo é realizado ao inserir o valor correspondente da proteína nas tabelas específicas, divididas em categorias como proteínas de origem animal, cereais e outros, e leguminosas (figura 5).

Conforme as diretrizes nutricionais, o percentual protéico-calórico (NDPCal) das refeições deve situar-se entre 6% e 10%, garantindo assim um equilíbrio adequado entre proteínas e calorias na dieta. O NDPCal% é determinado multiplicando-se o valor da proteína bruta pelos fatores estabelecidos na legislação do Ministério do Trabalho e Emprego (MTE), proporcionando uma avaliação precisa do teor proteico da dieta em relação ao valor calórico total de acordo com o recomendado pelo PAT.

**Figura 5 -** Classificação de NDPCal% por refeição.

| CALCULO DE VET MÉDIO      | <b>DESJEJUM</b>         |                                   |              |                                   |                 |                                                    |                         | <b>LANCHE DA MANHÀ</b>          |                                   |
|---------------------------|-------------------------|-----------------------------------|--------------|-----------------------------------|-----------------|----------------------------------------------------|-------------------------|---------------------------------|-----------------------------------|
|                           |                         |                                   |              | <b>PLANILH</b>                    |                 |                                                    |                         |                                 |                                   |
|                           | Nº                      | PLANILHA DE ANÁLISES DO NDPCAL%   | PESO PORÇÃO  | NDPCaI% da ANÁLISE<br>PTN(e)      | <b>ANIMAL</b>   | <b>CEREAIS E OUTROS</b>                            | N <sub>2</sub>          | PLANILHA DE ANÁLISES DO NDPCAL% |                                   |
| <b>DADOS ENERGETICOS</b>  | $\circ$                 | $\sim$                            | 0.00         |                                   |                 | <b>LEGUMINOSAS</b>                                 |                         | $\bullet$                       | $\sim$                            |
|                           | $\circ$                 | a.                                | 0.00         |                                   |                 |                                                    |                         | $\bullet$                       | $\sim$                            |
| <b>LISTA DE COMPRAS</b>   | $\circ$                 | ×.                                | 0.00         |                                   |                 |                                                    |                         | $\bullet$                       | ×.                                |
|                           | $\circ$                 | $\sim$                            | 0.00         |                                   |                 |                                                    |                         | $\bullet$                       | $\sim$                            |
|                           | $\overline{\mathbf{c}}$ | $\sim$                            | 0.00         |                                   |                 |                                                    |                         | $\overline{\mathbf{c}}$         | $\sim$                            |
|                           | $\circ$                 | in 1999.                          | 0.00         |                                   |                 |                                                    |                         | $\circ$                         | $\sim$                            |
|                           | $\overline{\mathbf{0}}$ | $\sim$                            | 0.00         |                                   |                 |                                                    |                         | ۰                               | $\sim$                            |
| CARDAPIO                  | $\circ$                 | <b>A</b>                          | 0.00<br>0.00 |                                   |                 |                                                    |                         | $\overline{\bullet}$            | $\sim$                            |
|                           | $\circ$<br>$\circ$      | ×.<br>×.                          | 0.00         |                                   |                 |                                                    |                         | $\circ$<br>$\circ$              | $\sim$<br>$\sim$                  |
|                           | $\overline{0}$          | ×.                                | 0.00         |                                   |                 |                                                    |                         | $\circ$                         | <b>.</b>                          |
|                           | $\circ$                 | $\sim$                            | 0,00         |                                   |                 |                                                    |                         | $\overline{\mathbf{0}}$         | $\sim$                            |
| <b>NDPCAL%</b>            | $\overline{\bullet}$    | $\sim$                            | 0.00         |                                   |                 |                                                    |                         | $\overline{\bullet}$            | $\sim$                            |
|                           | $\overline{\mathbf{0}}$ | <b>A</b>                          | 0.00         |                                   |                 |                                                    |                         | $\overline{\mathbf{0}}$         | $\sim$                            |
|                           | $\overline{\mathbf{0}}$ | $\sim$                            | 0.00         |                                   |                 |                                                    |                         | $\overline{\mathbf{0}}$         | $\sim$                            |
| <b>BANCO DE ALIMENTOS</b> | $\circ$                 | $\sim$                            | 0.00         |                                   |                 |                                                    |                         | $\bullet$                       | ×.                                |
|                           | $\circ$                 | $\sim$                            | 0.00         |                                   |                 |                                                    |                         | $\bullet$                       | $\sim$                            |
|                           | $\overline{\mathbf{c}}$ | $\sim$                            | 0.00         |                                   |                 |                                                    |                         | $\overline{\mathbf{c}}$         | $\sim$                            |
|                           | $\overline{\bullet}$    | $\sim$                            | 0,00         |                                   |                 |                                                    |                         | $\circ$                         | $\sim$                            |
| <b>MEDIDAS CASEIRAS</b>   | $\overline{\mathbf{0}}$ |                                   | 0.00         |                                   |                 |                                                    |                         | $\overline{\mathbf{0}}$         | ×                                 |
|                           |                         | <b>Total de "Proteina Bruta"</b>  |              | 0.00                              | $\circ$         | $\overline{0}$                                     | $\circ$                 |                                 | <b>Total de "Proteina Bruta"</b>  |
|                           |                         | Taxa de Utilização Proteica (PD%) |              |                                   | 0.7             | 0.6                                                | 0.5                     |                                 | Taxa de Utilização Proteica (PD%) |
|                           |                         |                                   |              |                                   |                 | NPU = Proteina bruta x Taxa de Utilização Proteica |                         |                                 |                                   |
|                           |                         |                                   |              |                                   | <b>ANIMAL</b>   | <b>LEGUMINOSAS</b>                                 | <b>CEREAIS E OUTROS</b> |                                 |                                   |
|                           |                         |                                   |              |                                   | 0,00<br>$NPU =$ | 0,00                                               | 0.00<br>0.00            |                                 |                                   |
|                           |                         |                                   |              |                                   |                 | NPCal - Total de proteina líquida (NPU) gx 4 Kcal  |                         |                                 |                                   |
|                           |                         |                                   |              |                                   | NPCal-          |                                                    | 0.00                    |                                 |                                   |
|                           |                         |                                   |              |                                   |                 | $NDPCa1% = (NPCal \times 100 / VET)$               |                         |                                 |                                   |
|                           |                         |                                   |              |                                   | NPCal           |                                                    |                         |                                 |                                   |
|                           |                         |                                   |              | 2290.60<br>Valor Energético Total |                 |                                                    |                         |                                 |                                   |
|                           |                         |                                   |              |                                   | $NDPCa196 =$    |                                                    | 0%                      |                                 |                                   |
|                           |                         |                                   |              |                                   |                 |                                                    |                         |                                 |                                   |
|                           |                         |                                   |              |                                   |                 |                                                    |                         |                                 |                                   |
|                           |                         |                                   |              |                                   |                 |                                                    |                         |                                 |                                   |

Fonte: autoria própria (2024).

Existe uma lista de alimentos para consulta e uso na planilha ao planejar o cardápio. Essa lista é um compilado de três tabelas nutricionais: (TACO), (POF) e a (TBCA), essa tabela nutricional de alimentos que fornece informações completas sobre os alimentos consumidos no Brasil.

A TACO, POF e a TBCA são referências conceituadas na área de nutrição e alimentação. Elas são utilizadas por sites e *softwares* profissionais da área para planejar dietas equilibradas e saudáveis, além de ser uma fonte importante de informação para pesquisadores e estudantes. As tabelas são atualizadas periodicamente para incluir novos alimentos e atualizar as informações existentes (Martins, A. et al. 2017).

| Arquivo                   | Página Inicial | Inserir              | Layout da Página                     | Fórmulas                     | Dados | Revisão | Exibir | Ajuda |   |                                                  |                                                                                                    | <b>S</b> Compartilhar |     |                          |
|---------------------------|----------------|----------------------|--------------------------------------|------------------------------|-------|---------|--------|-------|---|--------------------------------------------------|----------------------------------------------------------------------------------------------------|-----------------------|-----|--------------------------|
| CALCULO DE VET MÉDIO      |                |                      |                                      |                              |       |         |        |       |   |                                                  |                                                                                                    |                       |     | Ŀ                        |
|                           |                |                      | <b>UFPB</b>                          |                              |       |         |        |       |   |                                                  |                                                                                                    |                       |     |                          |
|                           |                | <b>ALIMENTO</b>      | MEDIDA CASEIRA                       | <b>PESOLIQUIDO</b>           |       |         |        |       |   |                                                  |                                                                                                    |                       |     |                          |
| DADOS ENERGETICOS         |                |                      |                                      |                              |       |         |        |       |   |                                                  |                                                                                                    |                       |     |                          |
|                           |                |                      | <b>Tundarande</b>                    | 773.46                       |       |         |        |       |   |                                                  |                                                                                                    |                       |     |                          |
| <b>USTA DE COMPRAS</b>    |                |                      | lundmédia                            | 462.96<br>296.3              |       |         |        |       |   |                                                  |                                                                                                    |                       |     |                          |
|                           |                | Abacaxi              | <b>Tundpequena</b>                   |                              |       |         |        |       |   |                                                  |                                                                                                    |                       |     |                          |
|                           |                |                      | 1fatia grande<br>1fatia média        | 190<br>$\overline{100}$      |       |         |        |       |   |                                                  |                                                                                                    |                       |     |                          |
|                           |                |                      | 1fatia pequena <sup>*</sup>          | 50                           |       |         |        |       |   |                                                  |                                                                                                    |                       |     |                          |
| CARDAPIO<br>NPCAL%        |                |                      | 1und grande                          | 1,200                        |       |         |        |       |   |                                                  |                                                                                                    |                       |     |                          |
|                           |                |                      | 1und média                           | 790                          |       |         |        |       |   |                                                  |                                                                                                    |                       |     |                          |
|                           |                | Abacaxi Havaí        | 1und pequena                         | 555                          |       |         |        |       |   |                                                  |                                                                                                    |                       |     |                          |
|                           |                |                      | Tratia grande                        | 180                          |       |         |        |       |   |                                                  |                                                                                                    |                       |     |                          |
|                           |                |                      | 1fatia média                         | 120                          |       |         |        |       |   |                                                  |                                                                                                    |                       |     |                          |
|                           |                |                      | 1fatia pequena<br><b>1und grande</b> | 90<br>665                    |       |         |        |       |   |                                                  |                                                                                                    |                       |     |                          |
| <b>BANCO DE ALIMENTOS</b> |                | Abacaxi Manteiga     | 1undmédia                            | 330                          |       |         |        |       |   |                                                  |                                                                                                    |                       |     |                          |
|                           |                |                      | 1und pequena                         | 150                          |       |         |        |       |   |                                                  |                                                                                                    |                       |     |                          |
| MEDIDAS CASEIRAS          |                |                      | <b>1und grande</b>                   | 840                          |       |         |        |       |   |                                                  |                                                                                                    |                       |     |                          |
|                           |                | Abacaxi Pérola       | lundmédia                            | 730                          |       |         |        |       |   |                                                  |                                                                                                    |                       |     |                          |
|                           |                |                      | 1und pequena                         | 450                          |       |         |        |       |   |                                                  |                                                                                                    |                       |     |                          |
|                           |                |                      | <b>1und grande</b>                   | 600                          |       |         |        |       |   |                                                  |                                                                                                    |                       |     |                          |
|                           |                |                      | 1und média<br><b>1undpequena</b>     | 286.67                       |       |         |        |       |   |                                                  |                                                                                                    |                       |     |                          |
|                           |                | Abacate              | 1c. sopa cheia picado                |                              |       |         |        |       |   |                                                  |                                                                                                    |                       |     |                          |
|                           |                |                      | 1prato fundo                         | $\frac{45}{\frac{450}{300}}$ |       |         |        |       |   |                                                  |                                                                                                    |                       |     |                          |
|                           |                |                      | picado                               |                              |       |         |        |       |   |                                                  |                                                                                                    |                       |     |                          |
|                           |                |                      | 1 prato raso picado                  |                              |       |         |        |       |   |                                                  |                                                                                                    |                       |     |                          |
|                           |                | Acerola              | 1 und                                | 12                           |       |         |        |       |   |                                                  |                                                                                                    |                       |     |                          |
|                           |                | Ameixa fresca        | 1 und grande<br>1 und média          | 416<br>33.6                  |       |         |        |       |   |                                                  |                                                                                                    |                       |     |                          |
|                           |                |                      | 1und pequena                         | 27.2                         |       |         |        |       |   |                                                  |                                                                                                    |                       |     |                          |
|                           |                | caroco               | 10 und                               | 87                           |       |         |        |       |   |                                                  |                                                                                                    |                       |     |                          |
|                           |                | Amora                | 1und                                 | 6.49                         |       |         |        |       |   |                                                  |                                                                                                    |                       |     |                          |
|                           |                |                      | 15 und                               | $\overline{100}$             |       |         |        |       |   |                                                  |                                                                                                    |                       |     |                          |
|                           |                |                      | 1und média                           | 69                           |       |         |        |       |   |                                                  |                                                                                                    |                       |     |                          |
|                           |                | Banana aná           | 1fatia média                         | $\overline{32}$              |       |         |        |       |   |                                                  |                                                                                                    |                       |     |                          |
|                           |                |                      | 1rodela média<br>1 und grande        | $\overline{8}$<br>90.36      |       |         |        |       |   |                                                  |                                                                                                    |                       |     |                          |
|                           |                | Banana d'água        | 1und média                           | 69.88                        |       |         |        |       |   |                                                  |                                                                                                    |                       |     |                          |
|                           |                |                      | 1und pequena                         | 40.36                        |       |         |        |       |   |                                                  |                                                                                                    |                       |     |                          |
|                           |                |                      | <b>1und grande</b>                   | 200                          |       |         |        |       |   |                                                  |                                                                                                    |                       |     |                          |
|                           |                | Banana da te1m       | 1und média                           | 140                          |       |         |        |       |   |                                                  |                                                                                                    |                       |     |                          |
|                           |                |                      | 1und pequena                         | $\overline{30}$              |       |         |        |       |   |                                                  |                                                                                                    |                       |     |                          |
|                           |                |                      | 1fatia média                         | 45<br>$\overline{3}$         |       |         |        |       |   |                                                  |                                                                                                    |                       |     |                          |
|                           |                |                      | 1rodela média<br>1und grande         | 168                          |       |         |        |       |   |                                                  |                                                                                                    |                       |     |                          |
|                           |                | Banana comprida crua | 1und média                           | 117                          |       |         |        |       |   |                                                  |                                                                                                    |                       |     | $\overline{\phantom{a}}$ |
|                           |                |                      |                                      |                              |       |         |        |       |   |                                                  |                                                                                                    |                       |     |                          |
| $\left  \cdot \right $    |                |                      |                                      |                              |       |         |        |       |   |                                                  |                                                                                                    |                       |     | $\blacktriangleright$    |
| Pronto                    |                |                      |                                      |                              |       |         |        |       | 囲 | $\begin{bmatrix} 1 \\ 2 \end{bmatrix}$<br>$\Box$ | $\frac{1}{2} \left( \frac{1}{2} \right) \left( \frac{1}{2} \right) \left( \frac$ |                       | $+$ | 60%                      |
|                           |                |                      |                                      |                              |       |         |        |       |   |                                                  |                                                                                                    |                       |     |                          |

**Figura 6 -** Lista de alimentos (TACO, POF e TBCA).

Fonte: autoria própria (2024).

Na aba de "medidas caseiras" tem uma forma de quantificar a quantidade de alimentos que serão consumidos. Elas são úteis para o planejamento e controle da dieta, pois permitem que comparemos os tamanhos das porções de diferentes alimentos.

O valor em gramas por porção é uma medida mais precisa do que as medidas caseiras. Ele é utilizado para calcular o valor nutricional dos alimentos, pois permite que os nutrientes sejam expressos em uma unidade comum.

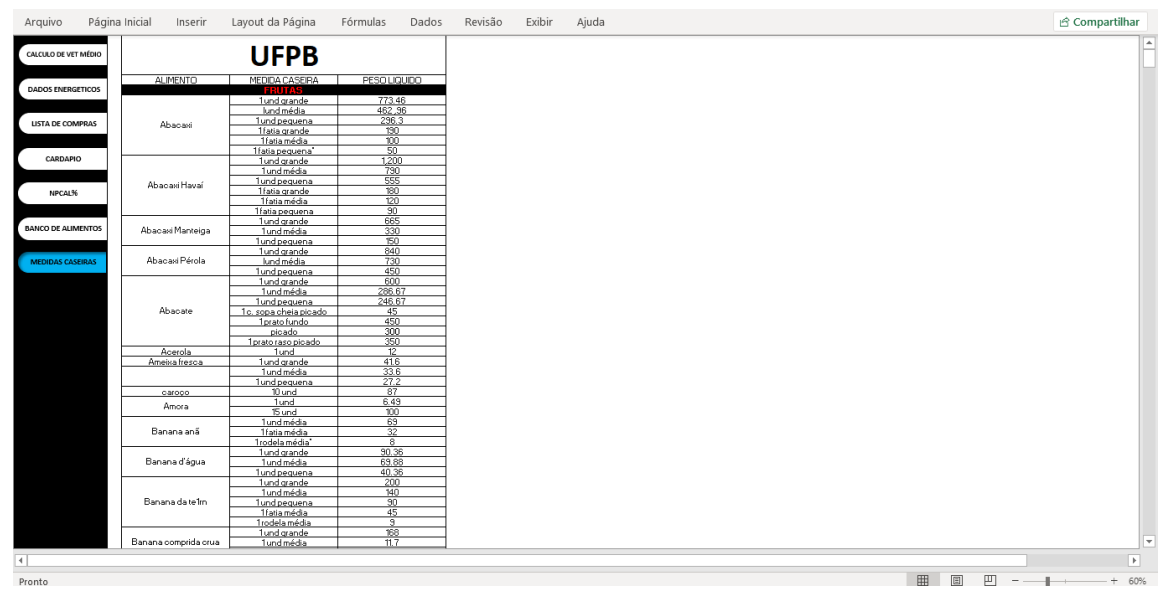

**Figura 7 -** Medidas caseiras e valor em gramas por porção

Fonte: Adaptação da tabela de medidas caseiras da UFPB (PDF) (2024).

# **5 RESULTADOS E DISCUSSÃO**

A ferramenta de nutrição foi criada de forma intuitiva e offline, para apoiar tanto estudantes quanto profissionais de nutrição em suas práticas diárias. Com essa planilha, é possível calcular as necessidades calóricas de uma coletividade sadia, utilizando protocolos específicos para realizar comparações dos resultados dos gastos calóricos estimados por cada indivíduo. Além disso, ela auxilia na avaliação antropométrica, na comparação das calorias do plano alimentar proposto com as necessidades estimadas e facilita a busca por alimentos e suas medidas caseiras. No Quadro 1, são apresentadas várias funções executadas pela ferramenta desenvolvida em relação a *softwares* disponíveis atualmente no mercado.

**O Quadro 1:** Comparação das funções executadas pela ferramenta em comparação com funções apresentadas por *softwares* disponíveis no mercado até o ano de 2024.

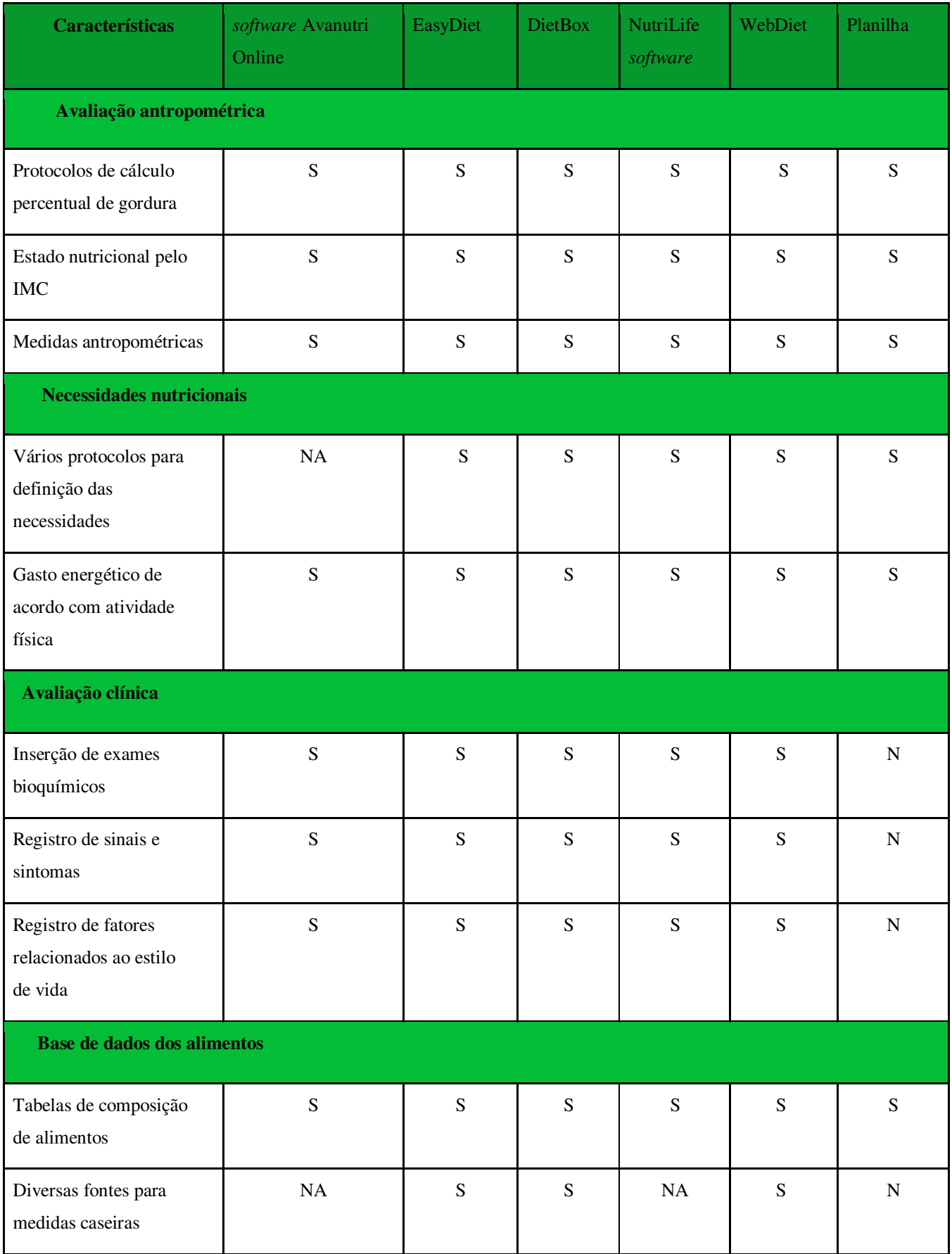

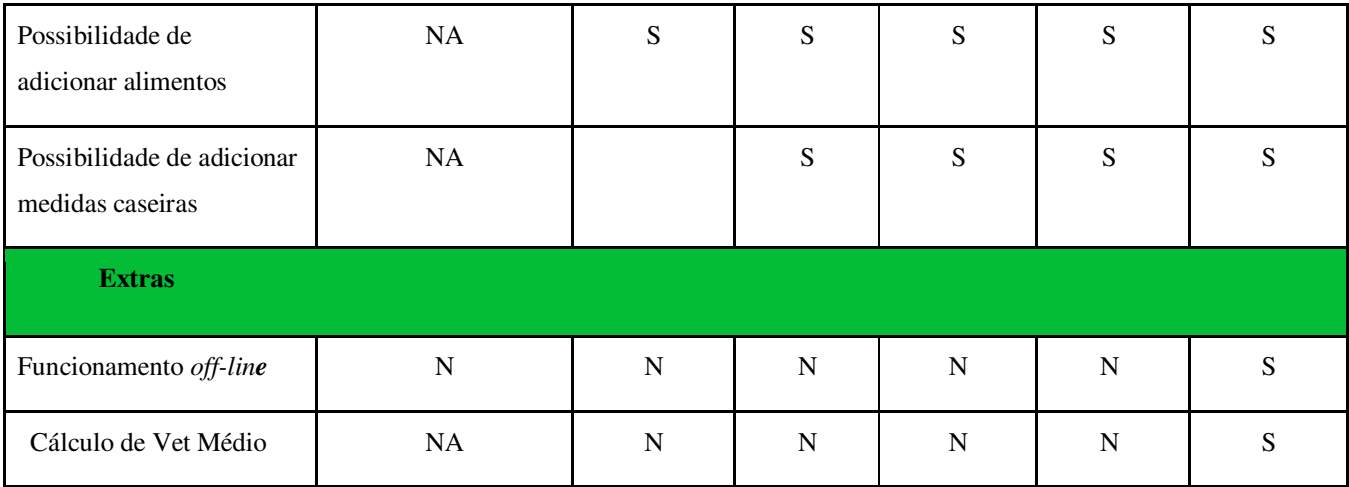

Fonte: autoria própria (2024).

**Legenda**: S: Sim; N: Não; NA: Não foi possível avaliar

software Avanutri Online <www.loja.avanutri.com.br> Acesso em 15 de abril de 2024.

EasyDiet <www.easydiet.com.br>Acesso em 15 de abril de 2024.

NutriLife software <www.nutrilifesoftware .com.br> Acesso em 16 de abril de 2024.

DietBox <www.dietbox.me/pt-BR> Acesso em 16 de abril de 2024.

WebDiet <www.pt.webdiet.com.br/> Acesso em 16 de abril de 2024.

Após realizar comparações dos sites e *softwares* existentes no mercado até o ano de 2024 com a planilha de nutrição desenvolvida, observa-se que a planilha atende às necessidades básicas para a elaboração de planos alimentares e cálculos antropométricos da coletividade, como ela se propôs a fazer. Em contrapartida, os *softwares* comerciais oferecem mais funções e detalhes adicionais que podem ser úteis no contexto clínico.

# **6 CONSIDERAÇÕES FINAIS**

O fato de realizar inclusão das Tecnologias na Nutrição vem se mostrando como um grande avanço, tornando o trabalho dos estudantes e nutricionista mais eficiente e otimizados. Ao usar *softwares* e planilhas eletrônicas facilita muito a elaboração de planos alimentares por causa da automação de cálculos e organização, beneficiando tanto os profissionais quanto os pacientes, pela economia de tempo.

A criação de uma planilha para realizar cálculos nutricionais é algo que se mostra como uma ferramenta valiosa não só para estudantes como para os próprios profissionais da área. Além de auxiliar na prática de UAN, essa planilha contribui para a formação acadêmica, preparando os futuros nutricionistas para o uso mais eficaz com outras tecnologias que surgirem em sua carreira.

É essencial que se promova o desenvolvimento de metodologias de ensino que incorporem o uso da tecnologia na formação dos nutricionistas. Criar e disponibilizar ferramentas acessíveis e adaptadas ao ambiente acadêmico, aproxima os estudantes da realidade profissional, preparando-os para enfrentar os desafios da área.

A planilha por ser grátis é uma opção mais acessível e adaptada ao contexto acadêmico, capacitando os estudantes para o uso eficiente da tecnologia em sua futura prática profissional. Essa abordagem pode melhorar significativamente a qualidade dos serviços de nutrição, contribuindo para a saúde e qualidade de vida das pessoas atendidas.

Com todas as suas várias vantagens, desde a operação offline até o cálculo do VET médio – opção essa que ainda não foi observado nos softwares com os quais foram feitas comparações – a planilha demonstra que ela transpassa para outra dimensão para a nutrição moderna. O uso dela pode resultar em uma qualidade muito melhor dos serviços, o que, por sua vez, influenciará a saúde e, com o tempo, a qualidade de vida dos comensais. A participação dessa planilha é se estender para além da academia e encontrar o uso profissional na área, como resultado, melhorando substancialmente a qualidade dos serviços e ajudando de verdade na saúde.

Além disso, espera-se que a planilha ofereça uma solução eficiente e econômica para os desafios enfrentados no ensino da Nutrição, especialmente no que diz respeito à falta de acesso a *softwares* especializados devido aos altos custos. A criação de uma ferramenta offline para avaliação antropométrica e calórica visa proporcionar aos estudantes e profissionais uma alternativa acessível e de qualidade para realizar suas atividades acadêmicas.

No âmbito prático, espera-se que a planilha desenvolvida seja bem recebida pelos estudantes das instituições de ensino e pelos profissionais nutricionistas do Restaurante Universitário, facilitando suas atividades diárias e otimizando o tempo dedicado aos cálculos e análises necessários para o planejamento dietético. A implementação bem-sucedida dessa ferramenta poderá resultar em uma melhor gestão da saúde e qualidade de vida das populações atendidas, além de contribuir para a formação de profissionais nutricionistas mais preparados e eficazes.

Inclusão e adaptações deverão ser incluídas conforme atualizações sobre mais opções de medidas caseiras e a atualização das fórmulas para as mais recentes, que são as DRIs de 2023. Isso garantirá que a planilha esteja alinhada com as diretrizes nutricionais mais atualizadas e precisas, proporcionando uma melhor análise e planejamento nutricional.

# **REFERÊNCIAS**

ALMEIDA AP, Dias PS, Souza LS, Souza AP. softwares de nutrição: uma revisão. Rev Bras Nutr Clin Metab. 2022;47(3):219-231.

ANTUNES, M. T.; BOSCO, S. M. D. Gestão em Unidades de Alimentação e Nutrição da Teoria à Prática. [s.l.] Editora Appris, 2020.

ASBRAN. (2014). Associação Brasileira De Nutrição. Manual Orientativo: sistematização do cuidado de nutrição – SISCNUT. [Arquivo de dados]. Disponível em: http://www.asbran.org.br/arquivos/PRONUTRI-SICNUT-VD.pdf.

BRASIL. (2018). Conselho Federal De Nutricionistas. Resolução CFN 600/2018 – Dispõe sobre a definição das áreas de atuação do nutricionista e suas atribuições, indica parâmetros numéricos mínimos de referência, por área de atuação, para a efetividade dos serviços prestados à sociedade e dá outras providências.

BUECHE J, Charney P, Pavlinac J, Skipper A, Thompson E, Myers E, Lewis N, Smith E, Israel D, Beto J, Conkin CA, Zook-Weaver M, Geiger CJ. (2008). Nutrition care process part I: The 2008 update. J. Am. Diet. Assoc., 108(7), 1113–1117. doi.org/10.1016/j.jada.2008.04.027

CIORA T, Angel I, Salmie I, Barakat L, Miles S, Reidlinger D, Tawel A, Dobre C, Pop F. (2018). Expert system for nutrition care process of older adults. Future Gener. Comput. Syst., 80, 368–383. doi.org/10.1016/j.future.2017.05.037

CHEN Y, Hsu C, Liu L, Yang S. (2012). Constructing a nutrition diagnosis expert system. Expert. Syst. Appl.. 39, 2132–2156. doi.org/10.1016/j.eswa.2011.07.069

COMPHER, C., & Mueller, C. (Eds.). (2021). Nutrition assessment methodology: Current update and practice [Special issue]. Nutrients, 13(9). https://doi.org/10.3390/nu13093000

CURIONI, C. C.; BRITO, F. S. B.; BOCCOLINI, C. S. O uso de tecnologias de informação e comunicação na área da Nutrição. J. Bras. Tele. V. 2, n.3, p.104-111, 2013.

DERAM, Dra Sophie. "Qual o melhor software para nutricionista? Como Escolher? GUIA COMPLETO." Blog Sophie Deram, 11 de dezembro de 2020, sophiederam.com/br/qualmelhor-software -nutricionista/.

DOINA M, Laura G. (2015). Nutrition software for clinical dietitians: Patient management and nutrition care process guidance. Procedia Soc. Behav. Sci., 191, 1665–1670. doi.org/10.1016/j.sbspro.2015.04.219

FISBERG, Regina Mara et al . Avaliação do consumo alimentar e da ingestão de nutrientes na prática clínica. Revista Brasileira de Epidemiologia, v. 12, n. 1, p. 38-50, 2009.

GUIGOZ, Y., Vellas, B. Avaliação Nutricional em Idosos: MNA® 25 anos de um Instrumento de Triagem e um Padrão de Referência para Cuidados e Pesquisas; E agora?. J Nutr Saúde Envelhecimento 25, 528–583 (2021). https://doi.org/10.1007/s12603-021-1601-y HAMMOND KJ. (1986). CHEF: A Model of Case-based Planning. In: AAAI-86 Proceedings,267–271. [Arquivo de dados].

LACEY K, Pritchett E. (2003). Nutrition care process and model: ADA adopts road map to quality care and outcomes management. J. Am. Diet. Assoc., 103(8), 1061–1072. doi.org/10.1053/jada.2003.5056

LARGURA, M. & Reinhard, T. (2017). O Guia de Bolso Essencial para Nutrição Clínica (2ª ed.). Wolters Kluwer Health.

LARGURA, M. & Reinhard, T. (2018). The Essential Pocket Guide for Clinical Nutrition, 2ª Ed., Filadélfia, PA: Wolters Kluwer.

LEE (2005). Establishing and studying the model of nutritional diagnosis (DOH94-TD-F-113- 047) apud Chen Y, Hsu C, Liu L, Yang S. Constructing a nutrition diagnosis expert system. Expert. Syst. Appl., 39, 2132–2156. doi.org/10.1016/j.eswa.2011.07.069

LOURENÇO, P. K. A. C. et al. Comparação de três programas computacionais utilizados na avaliação de recordatórios alimentares 24 horas. Journal of Health Informatics, v. 3, n. 1, p. 1- 6, 2011

MANGUNKUSUMO, R. T.; MOORMAN, P. W.; RUITER, A. V. D. B.; LEI, J. V. D.; KONING, H. J.; RAAT, H. Internet-administered adolescente health questionnaires compared with a paper version in a randomized study. Journal of Adolescent Health, Rotterdam, v.36, 2005.

MARTINS, A. et al. (2017). Tabela Brasileira de Composição de Alimentos - TACO. 4ª Edição. Campinas, SP: CFN.

MICROSOFT. Getting started with VBA in Office. Disponível em: https://learn.microsoft.com/pt-br/office/vba/library-reference/concepts/getting-started-withvba-in-office. Acesso em: 01 de novembro de 2023.

MTE-Ministério do Trabalho e Emprego. Programa de Alimentação do Trabalhador (PAT). Disponível em: https://www.gov.br/trabalho-e-emprego/pt-br/servicos/empregador/programade-alimentacao-do-trabalhador-pat 1. Acessado em: 01 de dezembro de 2023.

MTE – Ministério do Trabalho e Emprego. Portaria Interministerial n°66, de 25 de agosto de 2006. Altera os parâmetros nutricionais do Programa de Alimentação do Trabalhador – PAT. Diário Oficial da União, Brasília, DF. 28 ago. 2006. Disponível em: http://www.mte.gov.br/Empregador/PAT/Legislacao/Conteudo/port66.pdf Acesso em: 29 de outubro de 2021.

NAKATA. Camargo. Desenvolvimento de planilha como ferramenta de apoio no planejamento dietético.

Pesquisa de orçamentos familiares 2008-2009: análise do consumo alimentar pessoal no Brasil / IBGE, Coordenação de Trabalho e Rendimento. - Rio de Janeiro: IBGE, 2011.

SEBESTA, R. W. (2011). Conceitos de Linguagens de Programação (2ª ed.). Wolters Kluwer Health.

SILVA, Bruna Ferreira. Avaliação qualitativa das preparações do cardápio oferecido em uma unidade de alimentação e nutrição hospitalar do município de Monteiro-PB. Cuité, PB, 2023.

Springer, S. C., & Murphy, R. A. (2021). Nutrition assessment in older adults: Current practice and future directions. Journal of Nutrition in Gerontology and Geriatrics, 40(3), 239- 255. https://doi.org/10.1080/21551197.2021.1901749.

RESENDE, F. R.; QUINTÃO, D. F. Avaliação qualitativa das preparações do cardápio de uma unidade de alimentação e nutrição institucional de Leopoldina-MG. DEMETRA: Alimentação, Nutrição & Saúde, v. 11, n. 1, p. 91-98, 2016.

Tabela Brasileira de Composição de Alimentos (TBCA). Universidade de São Paulo (USP). Food Research Center (FoRC). Versão 7.0. São Paulo, 2019.

TORRES, C. T. da Silva; WETMANN, S. M. Desenvolvimento de uma planilha para a produção de fichas técnicas de preparo em unidade de alimentação e nutrição: adequação ao Programa de Alimentação do Trabalhador. Palmas, 2021.

Trindade WeB, Schincaglia RM, Assunção de, Lima SJdr, Peixoto oRG. Comparação entre softwares de Cálculo Nutricional de Dietas. DEMETRA: Alimentação, Nutrição & Saúde [Internet] 2018;13(1):307-322.

VIEIRA, Francilene Gracieli Kunradi et al. Comparação do valor nutricional de dez cardápios segundo quatro programas computacionais. Rev. Nutr., Campinas, v. 22, n. 1, p. 29-38, Feb., p. 29-38, 2009.

VIEIRA, M. C. H.; SPINELLI, M. G. N. Análise da qualidade de cardápios mensais e da satisfação dos clientes de uma unidade de alimentação e nutrição hospitalar. Revista Univap, v. 25, n. 47, p. 58-69, 2019.

**APÊNDICE** 

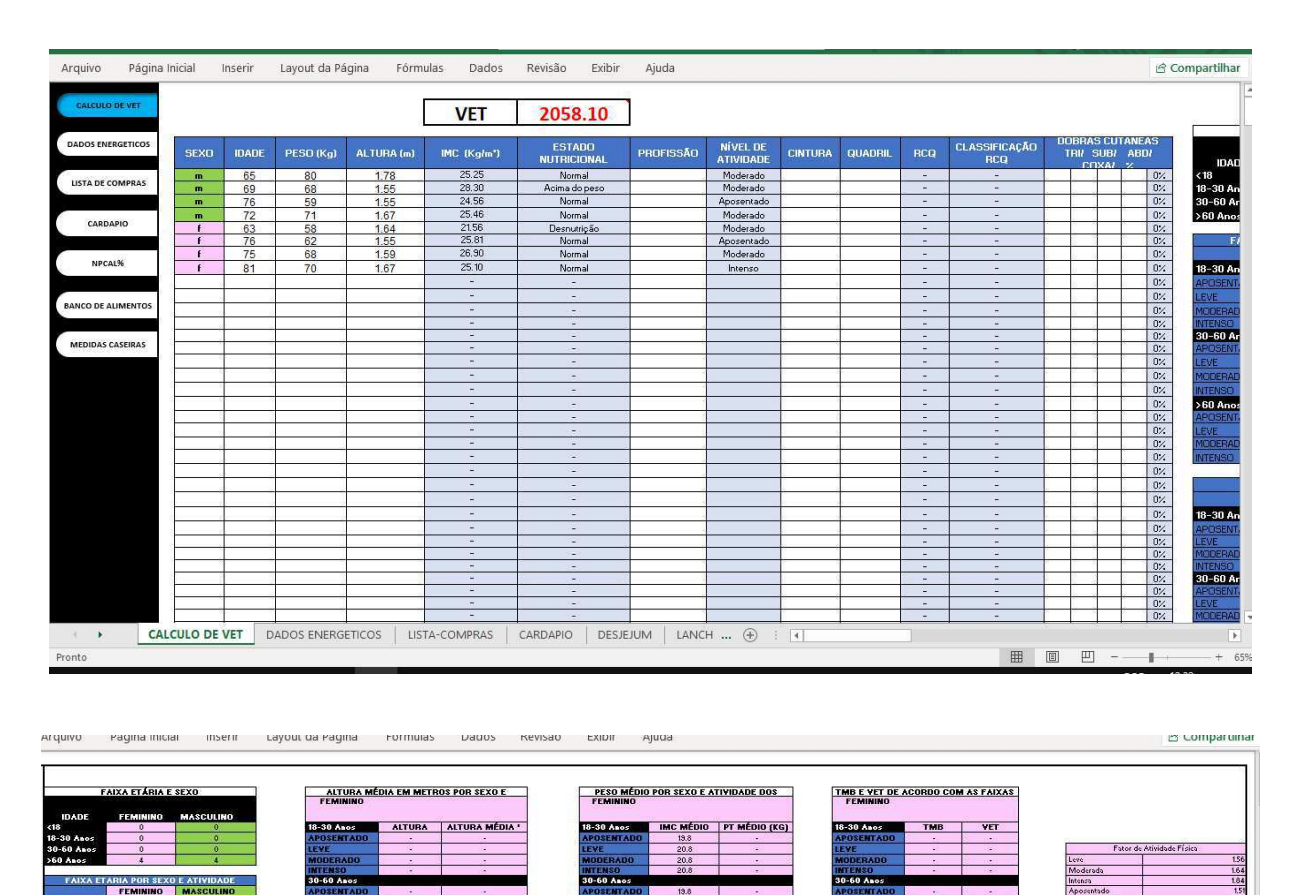

 $\frac{20.8}{20.8}$ 

**B-30 An** 

. 60 7

 $rac{1}{54.25 \text{ Kcal}}$ 

IMC MÉDIO PT MÉDIO (KG)

**60 Anos** VE<br>VE<br>ODERA

**B-30 Anos** 

INTENSO<br>30-60 An

0 Anos

-<br>195.64 Kcal 1911.64 Kcal<br>1205.10 Kcal 2217.58 Kcal

 $ver$ 

 $TMB$ 

1312.00 Kcsl 2335

**VTENSO**<br>60 Anos

18-30 Aso

 $0.60.$ 

. . . . .

3823.29 Kcal

7,694.84 Kcsl

T006.08 Kg

8,769.92 Kcs

 $rac{162 \text{ m}}{167 \text{ m}}$ 

 $rac{2.61}{2.73}$ ALTURA ALTURA MÉDIA \*

# **APÊNDICE A** - Planilha de elaboração de cardápios

32

**ANEXO** 

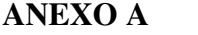

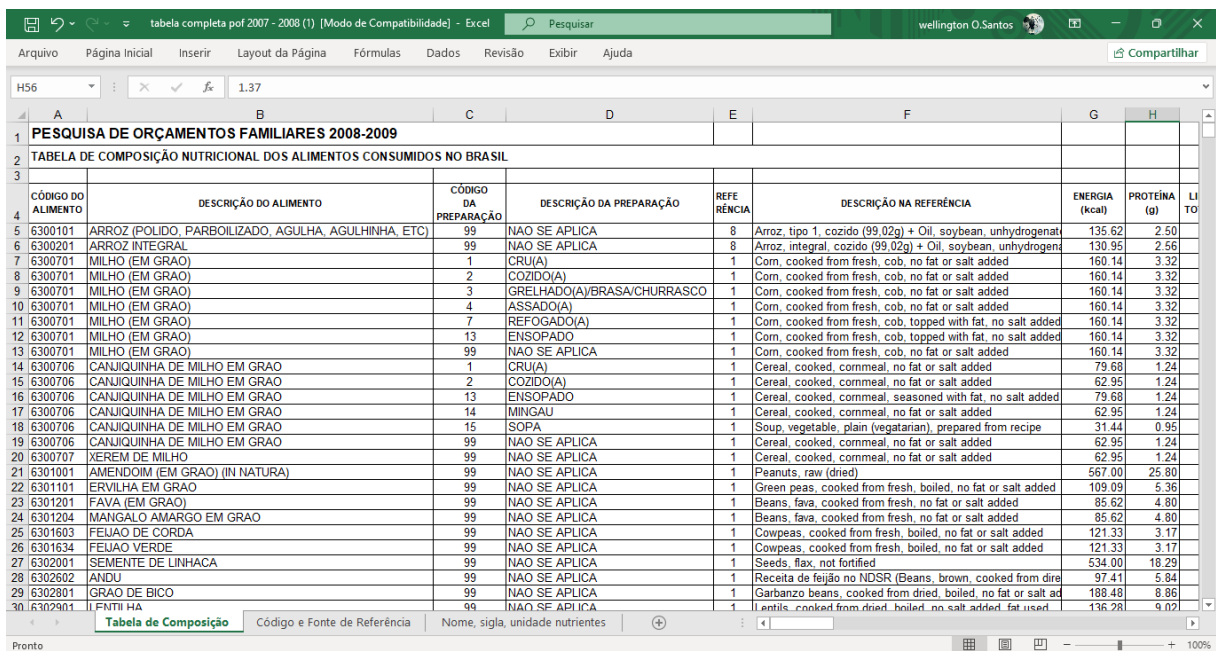

Fonte: Pesquisa de orçamentos familiares 2008-2009 (2024).

Informações Nutricionais 2.0 - Excel 日っ wellington O.Santos Arquivo Página Inicial Inserir Layout da Página Fórmulas Dados Revisão Fyihir Ajuda  $\triangle$  Compartilhar  $\overline{\mathbf{v}}$  is  $f_x$ H5653  $\overline{\times}$  $F$  | G | H | 1 | 1 | K  $\ddot{B}$  $\epsilon$  $\overline{D}$  $E = \frac{1}{2}$  $\dot{M}$  $\ddot{N}$  $\hat{1}$ Voltar ä WWEIA<br>Category descriptio WWEIA<br>Catego Fiber,<br>total Fatty acids<br>total Fatty acids Fatty acids,<br>total Sugars,<br>total<br>(g) Carbohyd<br>ate (g) Total<br>Fat (g) Main food<br>description Energy<br>(kcal) Food code Descrição PTBR  $\frac{1}{2}$  $\overline{d}$ ie  $\frac{ry}{r}$ saturated urat F ırat ی...<br>(g) ed (g)  $ed(g)$ ż 11000000 Leite, humano<br>11100000 Leite, NFS Milk, human<br>Milk, NFS 9602 Human milk<br>1004 Milk, reduce  $\frac{1.03}{3.33}$  $6.89$ <br>4.83  $6.89$ <br>4.88  $4.35$  $2.009$ 1.658 0.497  $\frac{1}{2}$  $\frac{70}{52}$  $0.07$  $2.14$  $1.249$ 0.458 11111000 Leite, inteiro Milk, whole 1002 Milk, whole  $\overline{61}$  $3.27$  $4.6$ 4.81  $\overline{3}$  $7.86$ 0.688 0.108 1004 Milk, reduce  $\frac{1.9}{0.95}$ 11112110 Leite, gordura reduzida (2%) Milk, reduced fat  $rac{1}{50}$  $3.36$  $\overline{4}$  $4.89$  $\frac{1}{1.11}$  $\overline{0.4}$  $0.058$ 11112210 Leite, baixa gordura (1%) Milk, low fat (1%)  $5.18$ 4.96 0.568  $0.21$  $0.032$ 43 3.38 11113000 Leite, sem gordura (desnatado)<br>11114300 Leite, livre de lactose, baixa gord Milk, fat free (ski 1008 Milk, nonfat  $\overline{34}$  $3.43$ 4.92 5.05  $0.08$ 0.049  $0.017$  $0.006$ Milk, lactose free 1006 Milk, lowfat  $\frac{1}{43}$ 3.38  $5.18$ 4.96  $0.95$  $0.568$  $0.21$  $0.032$  $\frac{9}{10}$ 1008 Milk, nonfat  $0.049$ 11114320 Leite, livre de lactose, sem gordura Milk, lactose free  $\overline{3}$ 3.43  $4.92$ 5.05  $0.08$  $0.01$ 0.006 11114330 Leite, livre de lactose, gordura redu Milk, lactose free<br>11114330 Leite, livre de lactose, gordura redu Milk, lactose free<br>11114350 Leite, livre de lactose, inteiro Milk, lactose free 1004 Milk, reduc  $3.36$ <br> $3.27$  $4.89$ <br> $4.81$  $\begin{array}{r} \n 1.11 \\
\hline\n 1.86\n \end{array}$  $0.4$ <br>0.688  $0.058$ <br> $0.108$  $\frac{11}{12}$  $\frac{50}{61}$  $\overline{a}$  $\frac{1.9}{3.2}$  $4.63$  $\begin{array}{c} 13 \\ 14 \\ 15 \end{array}$ 11115000 Boretim, sem gordura (desnatado) Buttermilk, fat fre 1008 Milk, nonfat  $40$ 3.31  $4.7<sup>c</sup>$ 4.79  $1.0$ 0.66 0.254  $0.033$ 11115300 Moretim, inteiro Buttermilk, whe 1002 Milk, whole  $rac{1}{62}$  $3.21$  $4.88$ 4.88  $3.31$ 1.899<br>0.596  $0.827$  $0.198$ 11115400 Kefir, ns quanto ao teor de gordura Kefir, NS as to fat 7.48 6.91  $0.047$ 52 3.59  $0.96$ 0.286  $\begin{array}{r} 3.59 \\ 3.56 \\ \hline 3.2 \\ 4.01 \end{array}$  $\frac{16}{17}$ 11116000 Leite de cabra, todo Goat's milk, who 1002 Milk, whole  $69$  $4.49$ 4.45  $4.14$ 2.667 1.109  $0.149$ 11120000 Leite, seco, reconstituído, ns quant Milk, dry, reconst<br>11121100 Leite, seco, reconstituído, ins quant Milk, dry, reconst<br>11121100 Leite, seco, reconstituído, inteiro Milk, dry, reconst  $\frac{0.044}{2.554}$ 1008 Milk, nonfa  $\frac{1}{32}$  $4.6$  $0.07$  $0.018$  $0.003$  $4.6$ 1002 Milk, whole 5.86  $76$ 5.86 4.08 1.209  $0.101$ 19 11121210 Leite, seco, reconstituído, baixa gor Milk, dry, recons<br>11121210 Leite, seco, reconstituído, baixa gor Milk, dry, recons<br>11121300 Leite, seco, reconstituído, sem gorc Milk, dry, recons 1006 Milk, lowfat  $40$  $3.17$ <br> $3.2$ 4.55 4.55  $1.01$ <br>0.07  $0.633$  $0.291$ 0.038  $rac{18}{20}$ <br>21  $rac{1}{32}$  $4.6$  $0.044$  $0.018$  $0.003$ 4.6 11210050 Leite, evaporado, ns quanto ao teo Milk, evaporated, 1002 Milk, whole 134 6.81 10.04 10.04 7.56 4.591 2.335  $0.245$ 

 $\ddot{\bm{\theta}}$ 

 $\frac{1}{\left| \mathbf{q} \right|}$ 

■■■■

 $^{+}$ 

**ANEXO B** 

Fonte: RDC 429/2020 Tabela Nutricional (Planilha Grátis) (2024).

Instruções | Composição | Tabela Nutricional | FNDDS Nutrient Values

Pronto

# **ANEXO C**

# UNIVERSIDADE FEDERAL DA PARAIBA CENTRO DE CIÊNCIAS DA SAÚDE DEPARTAMENTO DE NUTRIÇÃO

# Tabela para Avaliação de Consumo Alimentar em **Medidas Caseiras**

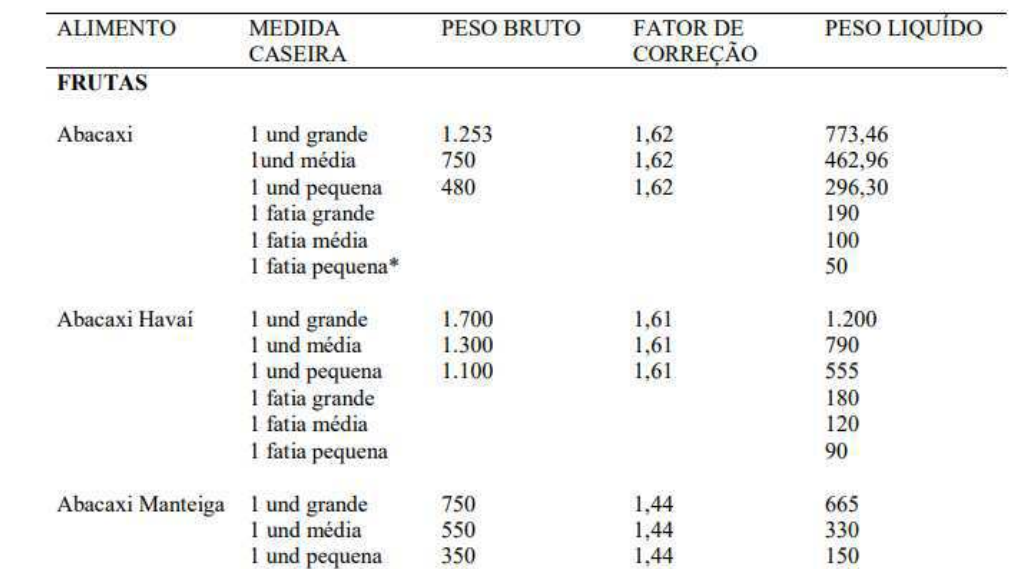

Fonte: Tabela de medidas caseira UFPB